# eazyBI COMMUNITY

### Where Did the Time Go: Discover Issue Cycles

Elita Kalāne

## eazyBl **COMMUNITY DAYS 2023**

#### • **Issue cycle**

### • **Cycle set-up**

### • **Presenting the issue cycles**

Issue cycles are available in eazyBI for Jira Cloud and starting from version 6.5 on the server.

## **Where did the time go?**

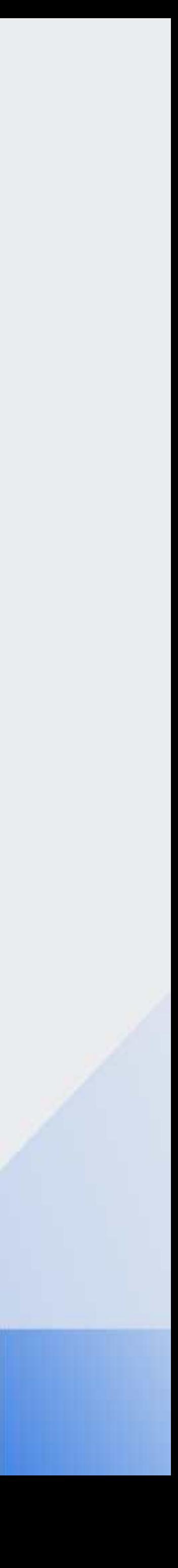

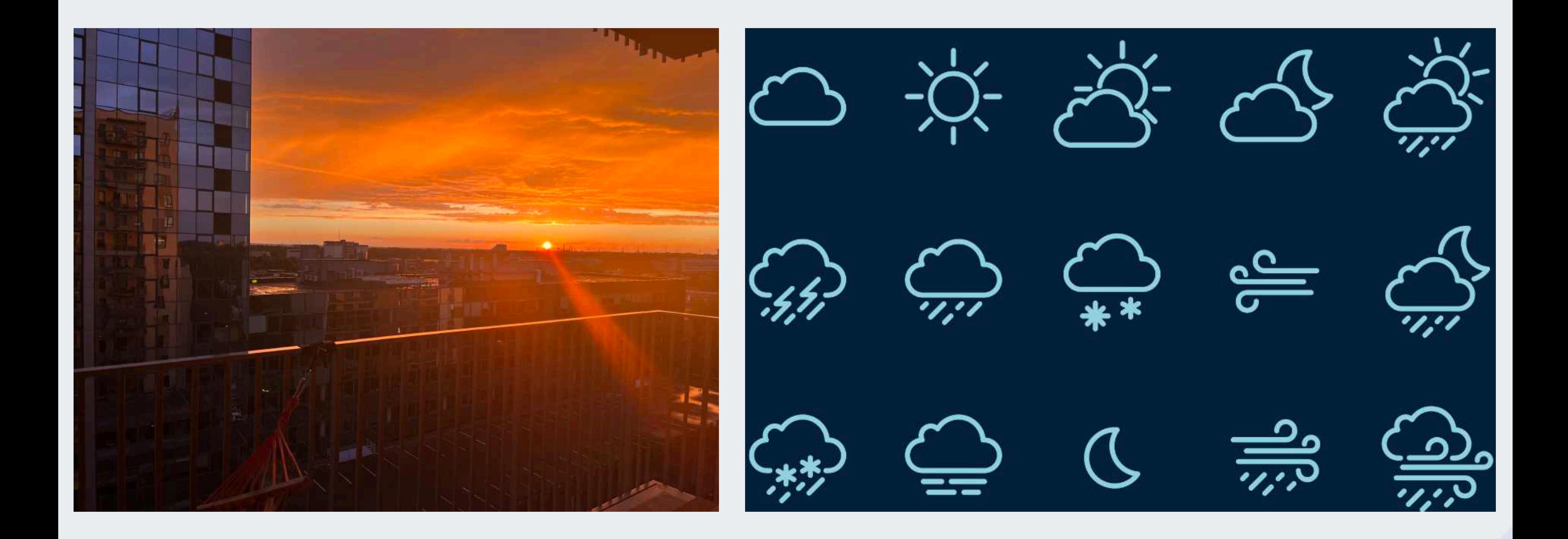

#### Understand your data. How do issues "travel" to get to the finish line?

### Decide what needs to be measured...

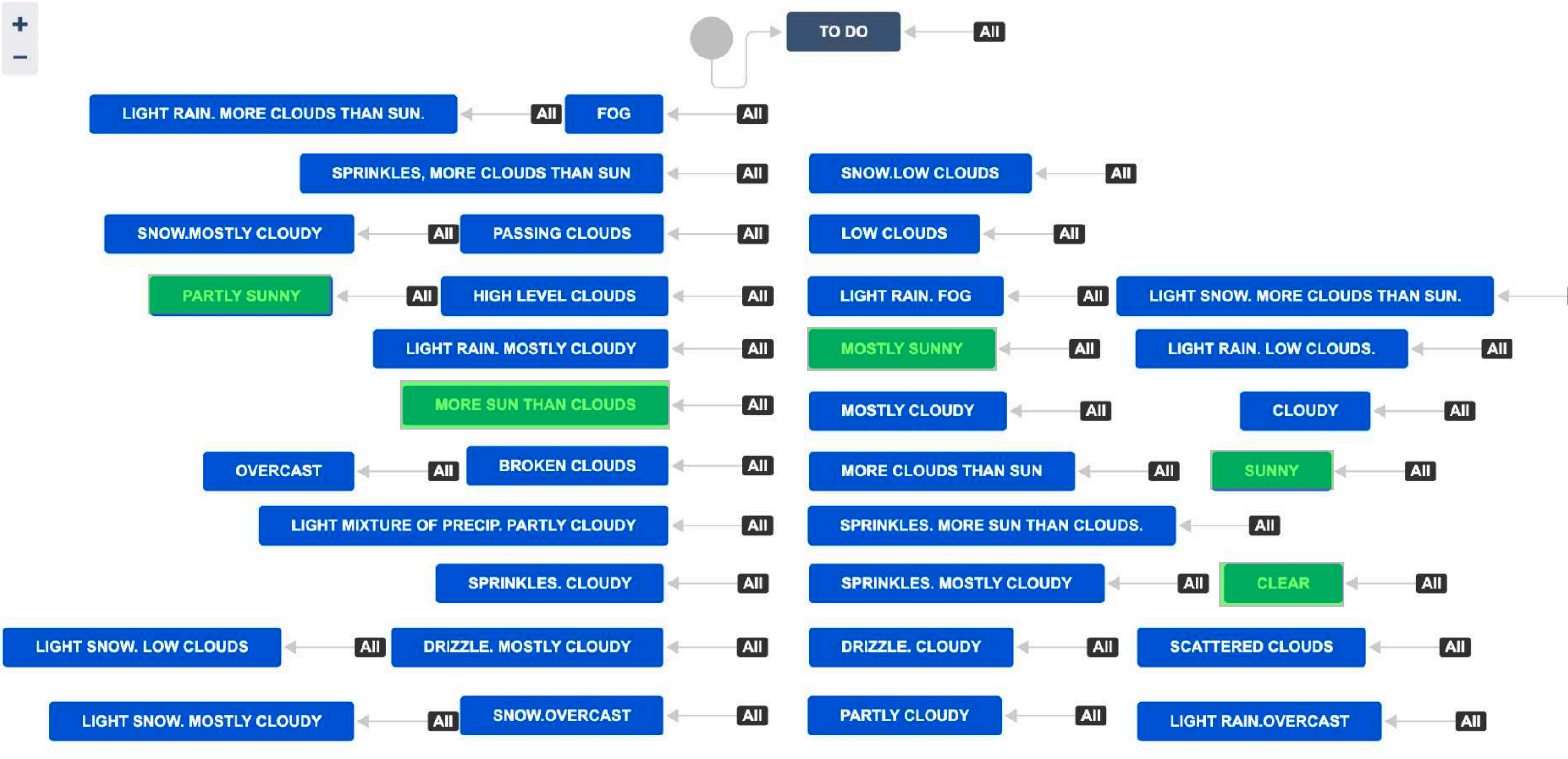

**DONE** 

All

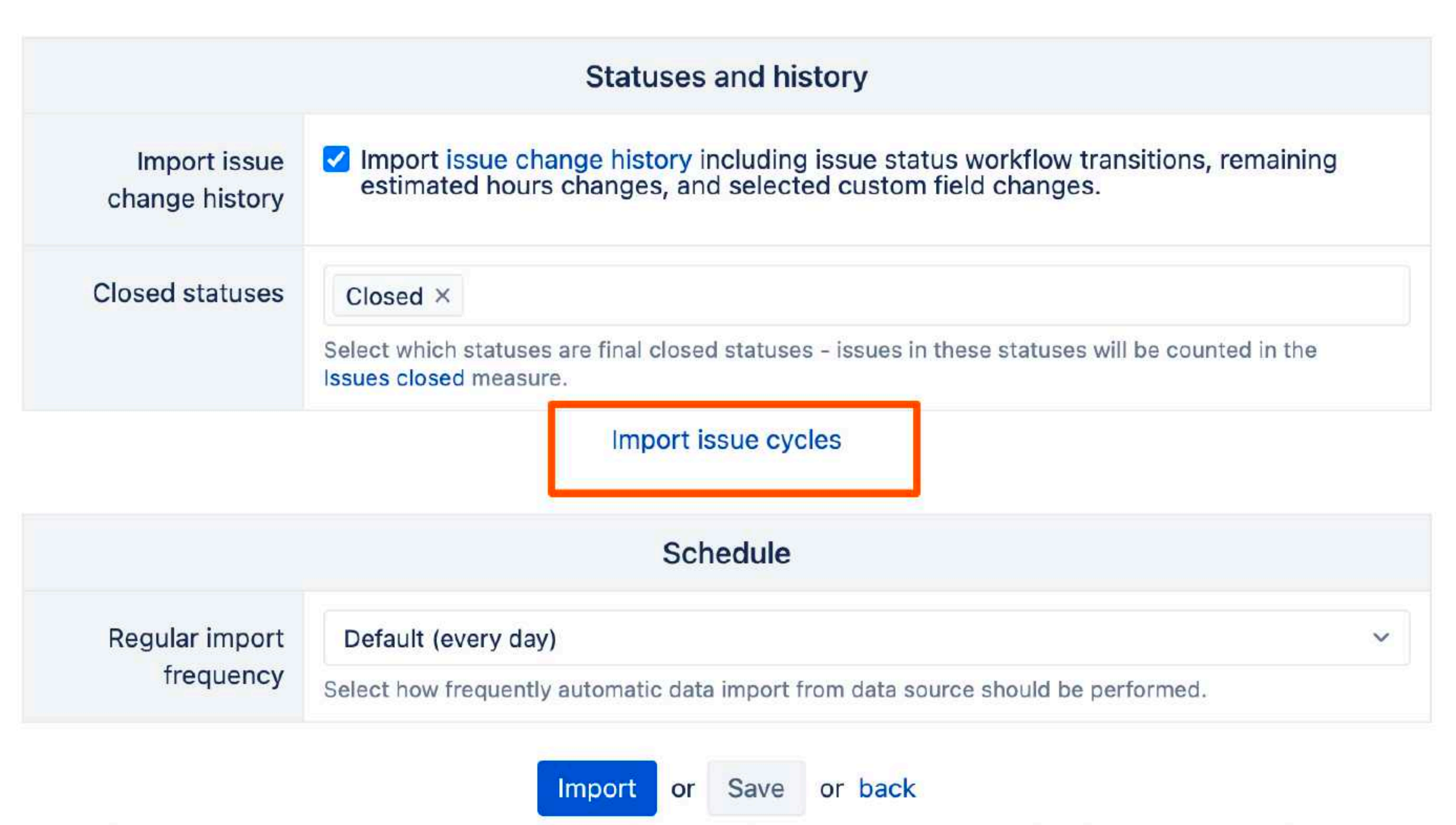

Click Import to save changes and start the import right now. Click Save to change the options for the next regular import.

In import options, on General tab, click on I**mport issue cycles** to access issue cycle options.

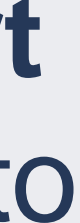

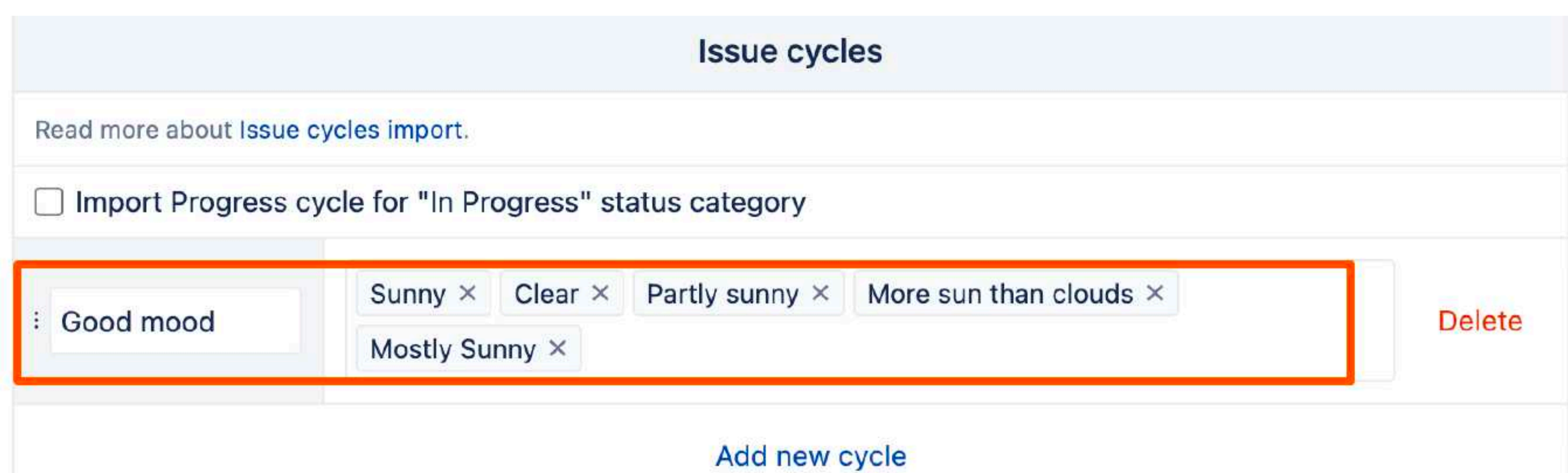

# ...and tell eazyBI to<br>measure the time!

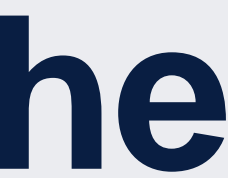

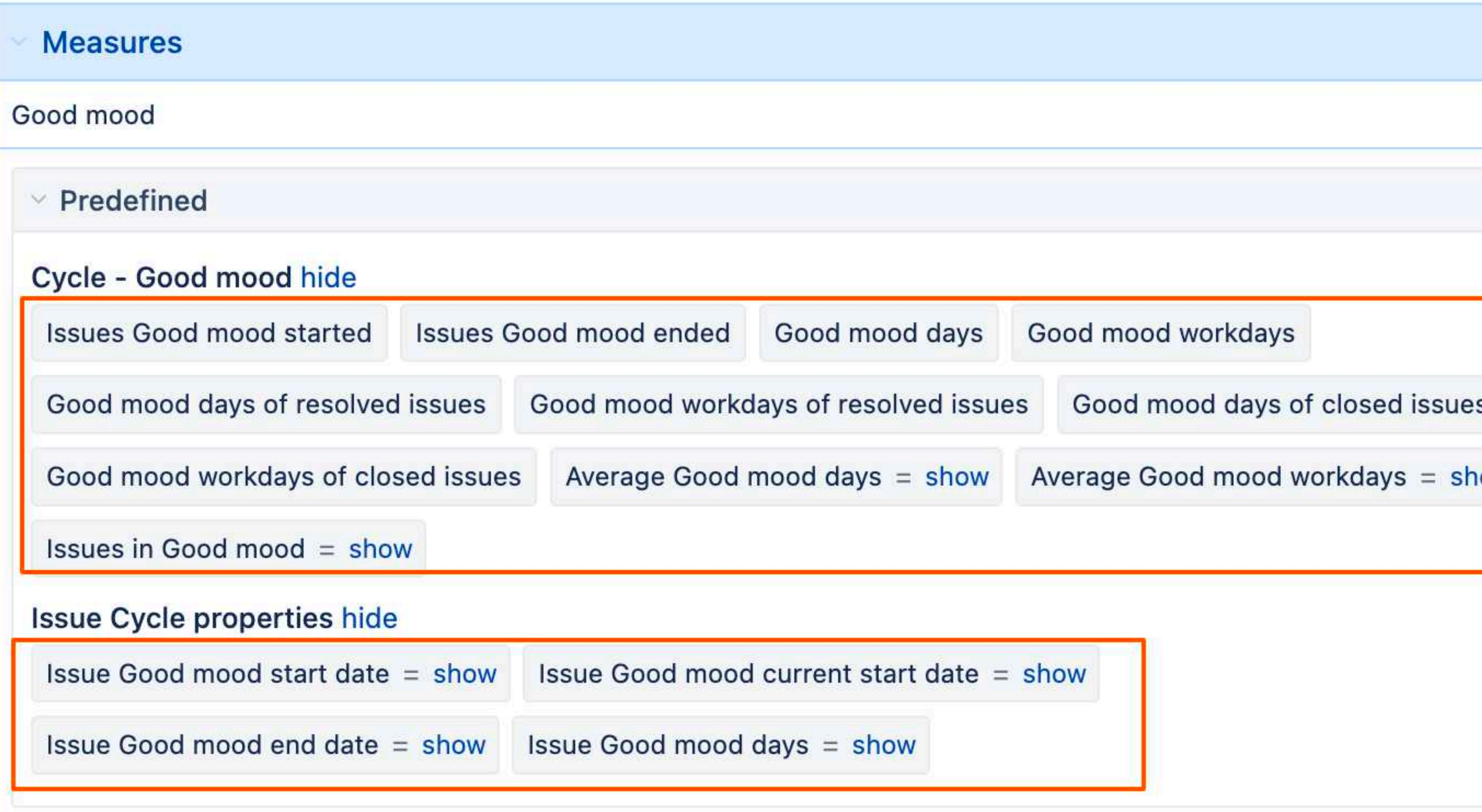

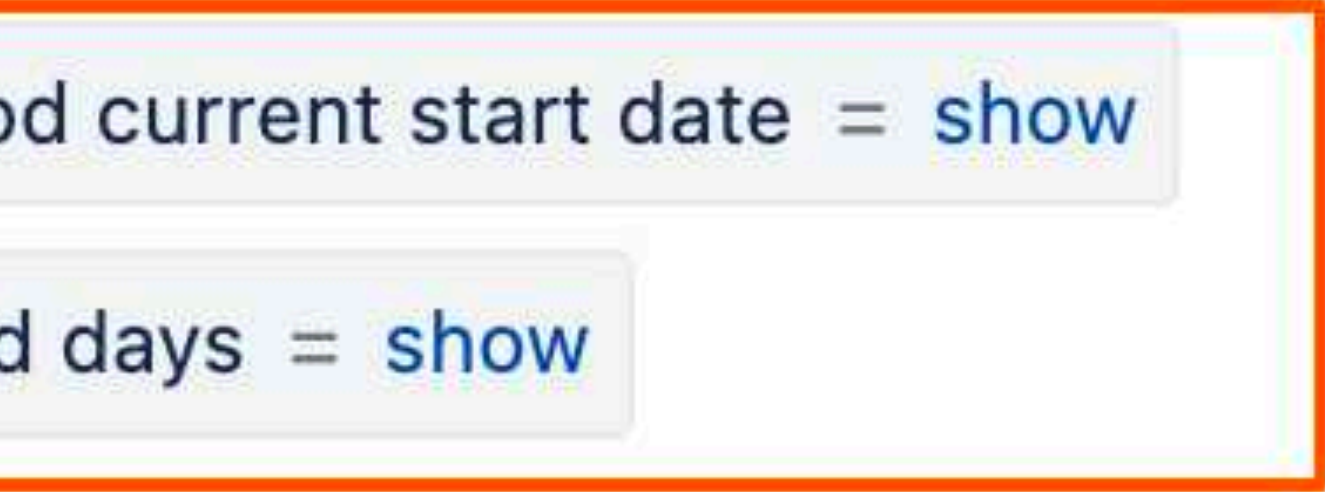

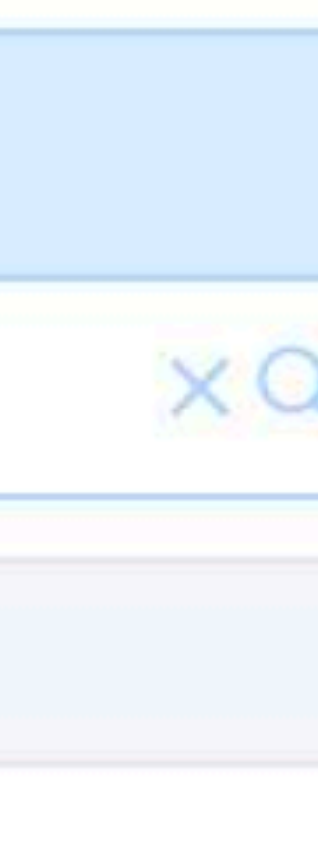

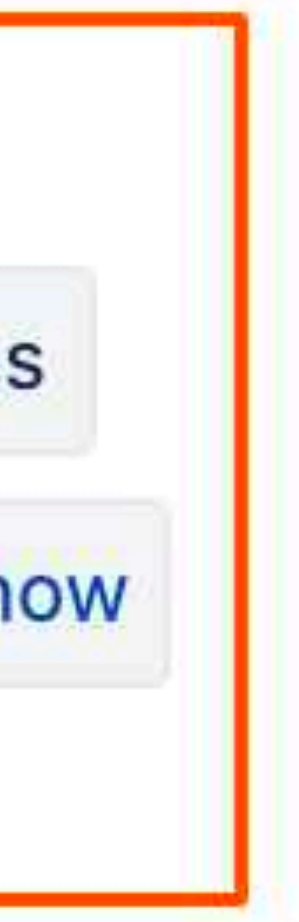

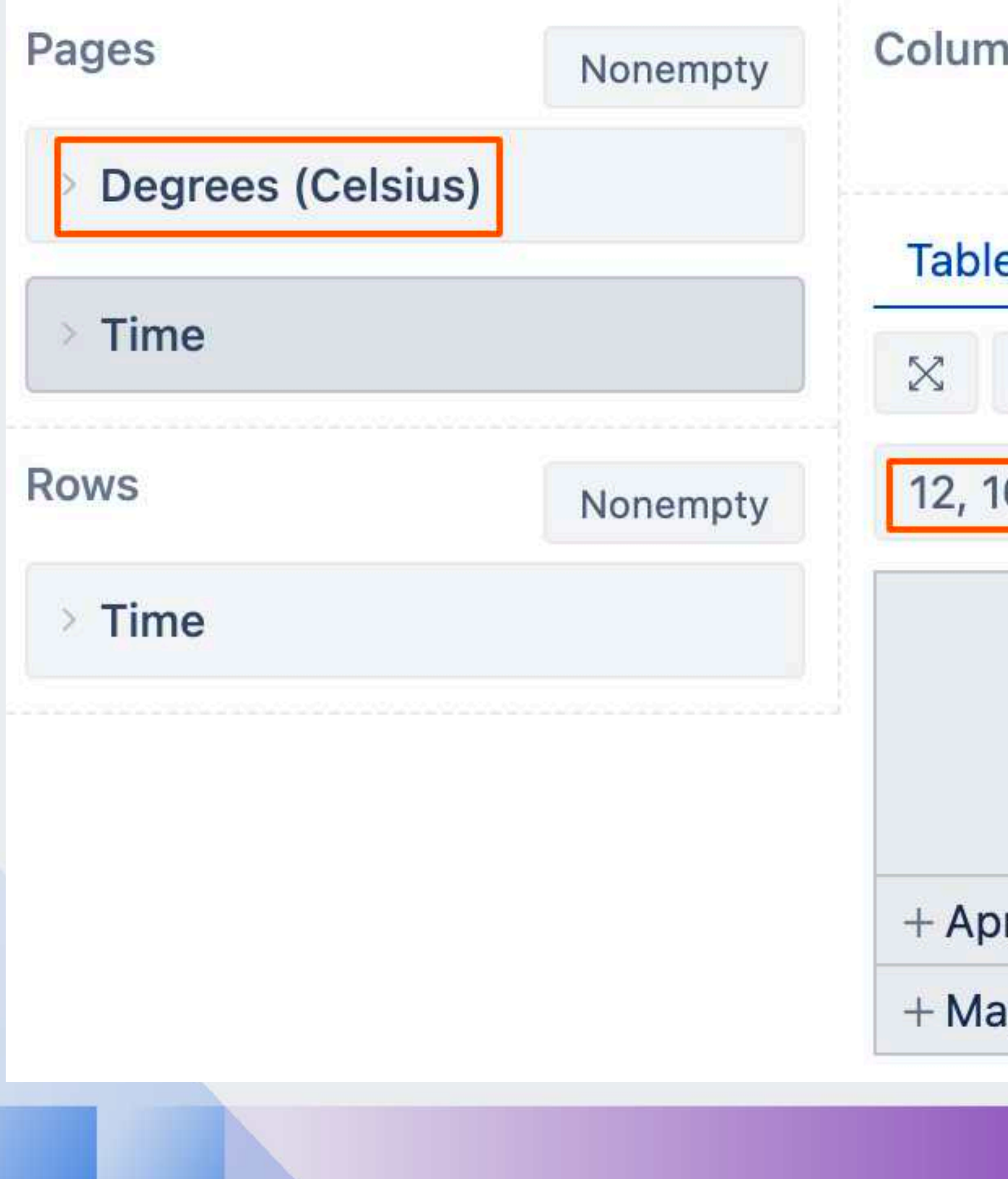

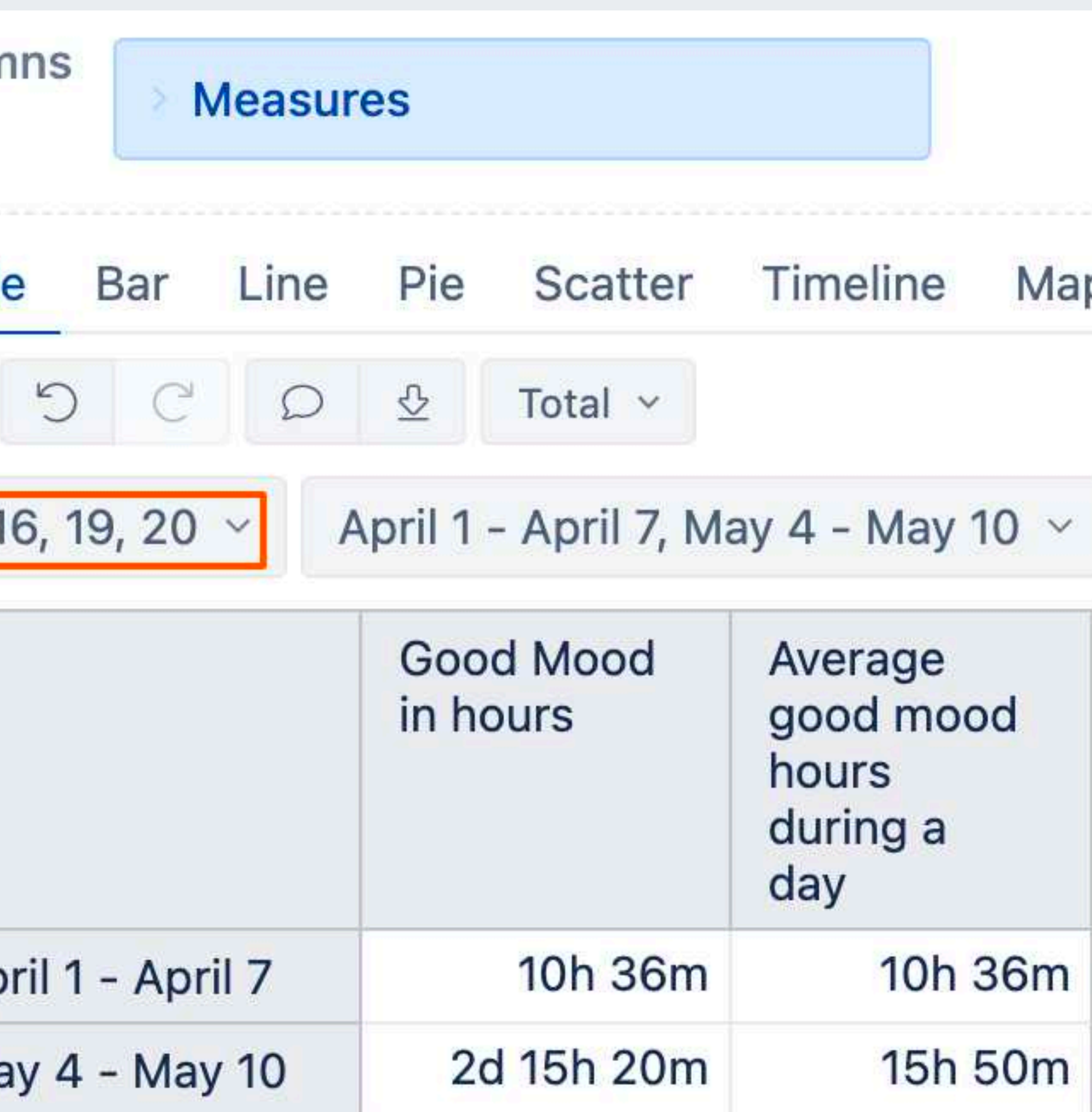

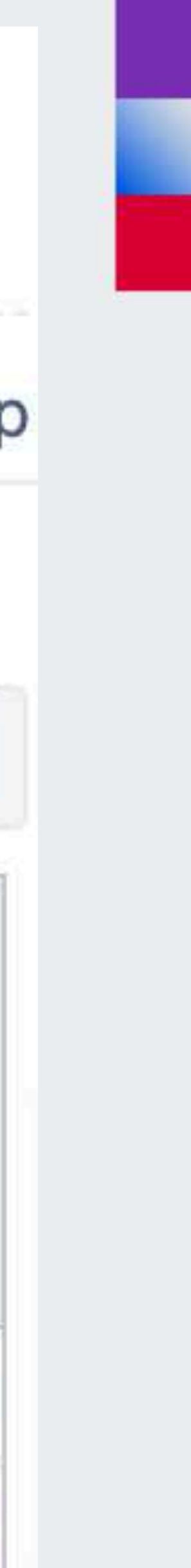

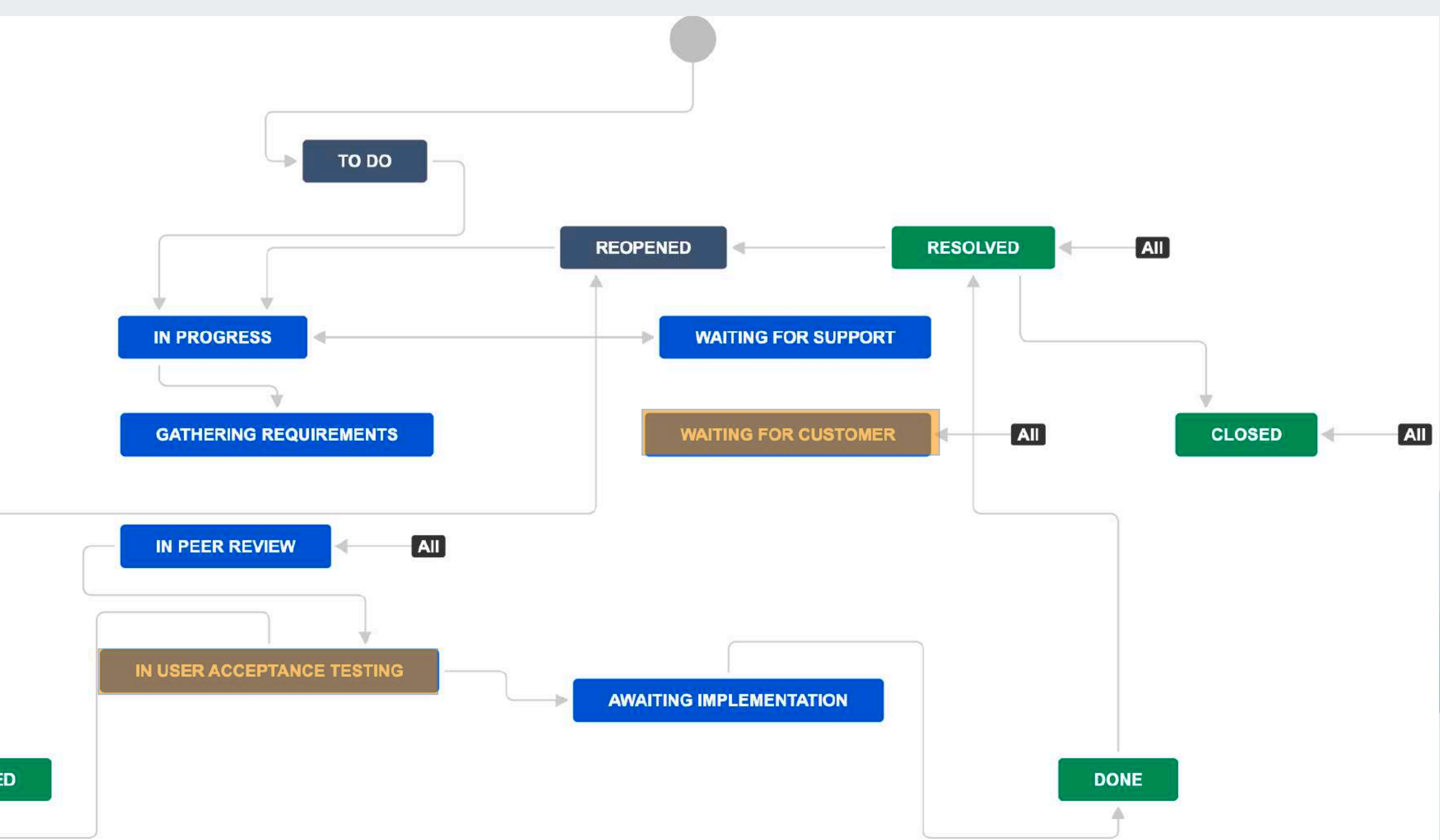

**REJECTED** 

#### [Example in eazyBI](http://jira93.internal:8930/plugins/servlet/eazybi/accounts/12/cubes)

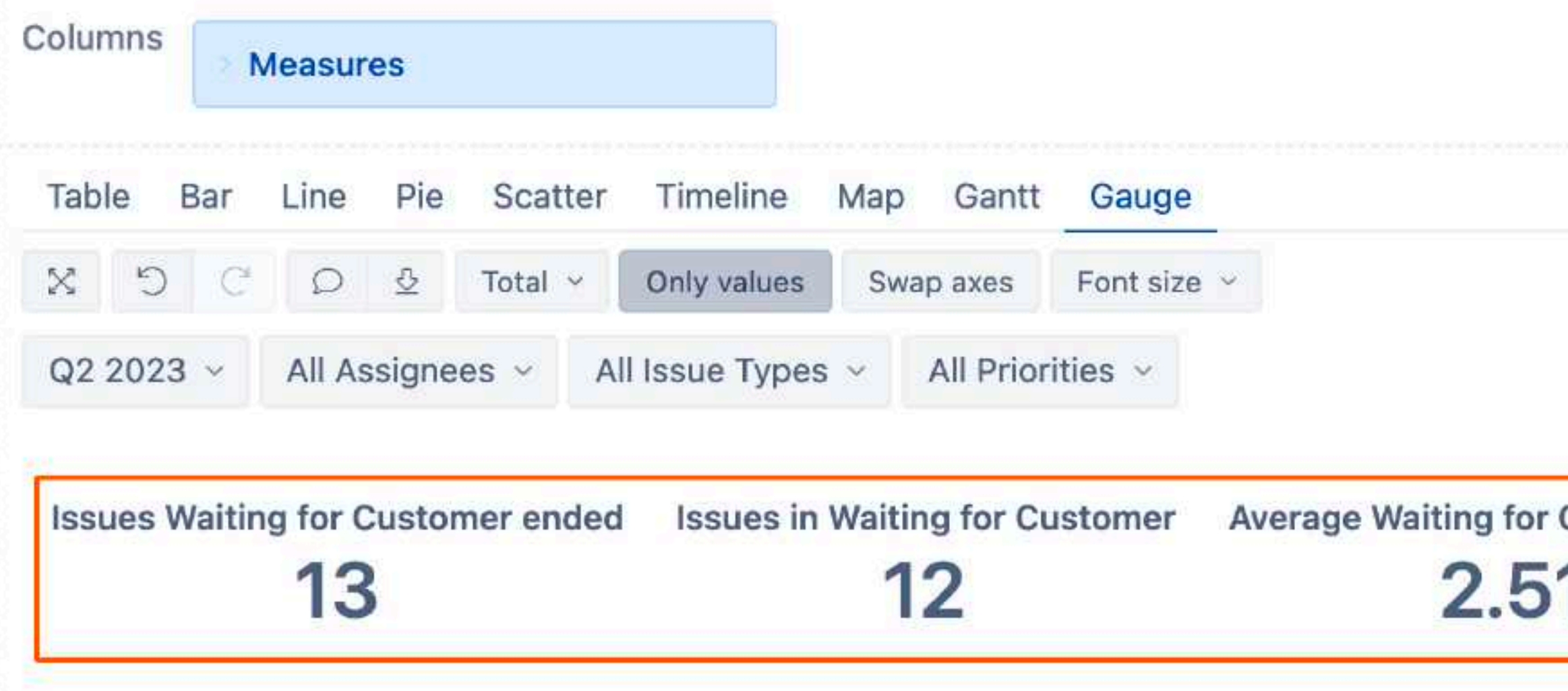

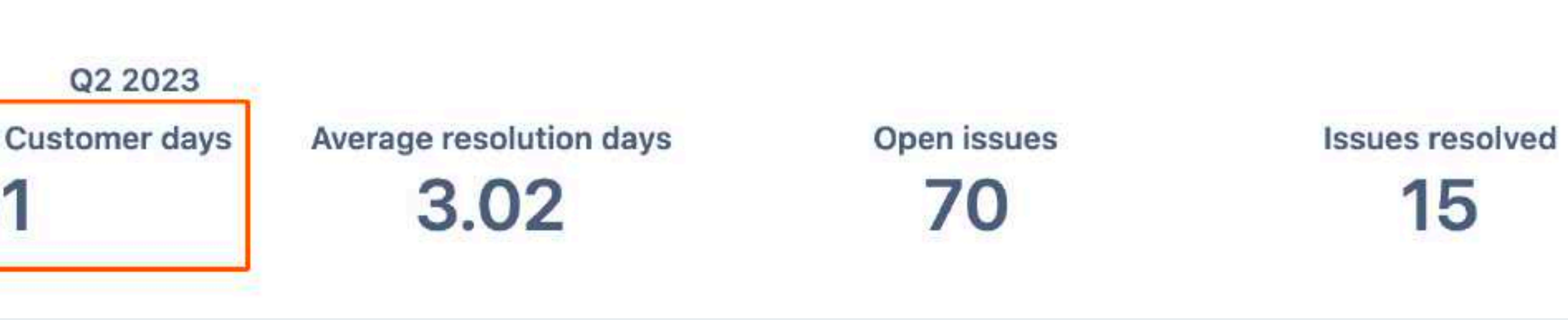

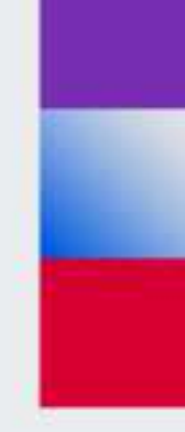

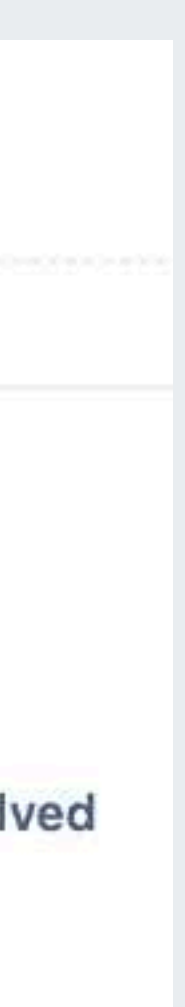

# **If You can measure it, You can improve it.**

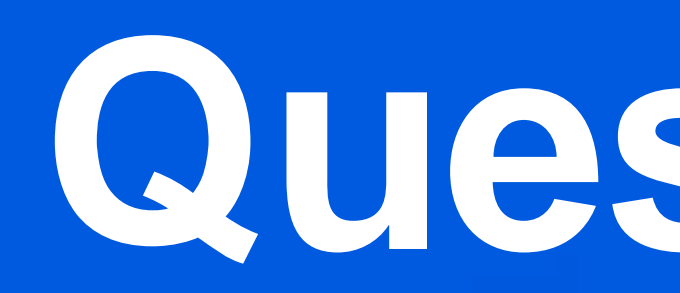

## **Questions?**

community.eazybi.com support@eazybi.com

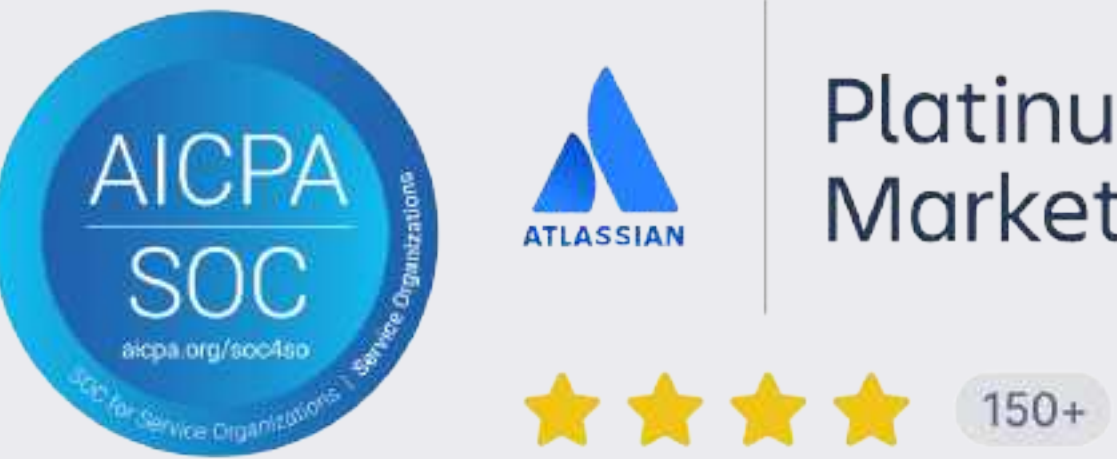

# **Thank you!**

#### eazybi.com

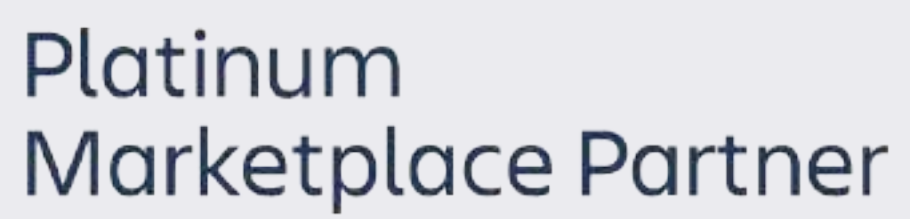

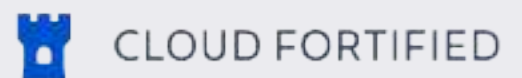